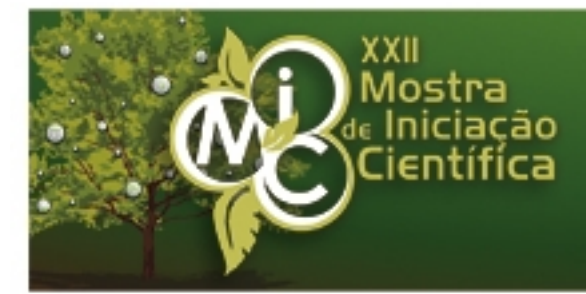

# Ecossustentabilidade 6 a 8 de novembro de 2012

www.upf.br/mic

# VIDE ¿ Vivenciando na Rede RESUMO

AUTOR PRINCIPAL: Éverton R. Auler

E-MAIL: 119683@upf.br

TRABALHO VINCULADO À BOLSA DE IC:: Probic Fapergs

CO-AUTORES: Mauricio Karrei

ORIENTADOR: Ana Carolina B. De Marchi

ÁREA: Ciências Exatas, da terra e engenharias

ÁREA DO CONHECIMENTO DO CNPQ: Ciência da Computação

UNIVERSIDADE: Universidade de Passo Fundo

# INTRODUÇÃO:

Com o intuito de desenvolver um ambiente virtual de aprendizagem e de inclusão digital surgiu a VIDE (VIvenciando na reDE), uma comunidade cujo objetivo é promover a interação entre diferentes grupos de pessoas, permitindo a troca de informações por meio de textos, artigos, imagens, vídeos e páginas web. Foi projetada de forma a envolver seus membros e torná-los cúmplices da experiência vivenciada na rede, permitindo a criação e a participação em diferentes grupos de discussão online. No entanto, para que uma comunidade tenha sucesso e seja efetivamente utilizada é fundamental que ela leve em conta alguns fatores essenciais para que o usuário usufrua de suas funcionalidades. Entre esses fatores destacamse (Posser e De Marchi, 2012): ser uma ferramenta fácil de aprender e manipular; que sua interface seja atrativa; e que tenha um objetivo especificado, para que o usuário possa realizar eficientemente os seus objetivos como membro da comunidade.

# METODOLOGIA:

A VIDE foi desenvolvida na linguagem de programação interpretada PHP, possui uma base de dados MySql, onde são armazenadas as informações da comunidade em geral. A VIDE foi praticamente toda desenvolvida usando programação orientada a objeto, com classes bem compactas e específicas para cada uma das inúmeras necessidades. Foi utilizado o padrão MVC (Model, View e Controller), que é um padrão onde é separado o código fonte em três partes, a saber: a) Bibliotecas (Model): onde ficam as classes e metodos, usados para encapsular código para evitar repetições de código fonte e também deixar a parte de controle mais enxuta; b) Controle (Controller): a parte onde é feito o gerenciamento dos dados exibidos no browser ou inseridos no banco de dados e c) Templates (View): onde ficam as partes visuais (html, css e javascript). Para isto foi utilizado o Smarty PHP que é um Framework que possibilita a separação dos Templates do Controle.

#### RESULTADOS E DISCUSSÕES:

Com o uso das ferramentas descritas anteriormente, o processo de desenvolvimento ficou muito mais produtivo, possibilitando a aplicação de vários conceitos de hipermídia adaptativa com maior facilidade. De Bra et al. (2001) salientam que a principal motivação para a utilização da hipermídia adaptativa tem a ver com a inadequação dos sites que apresentam as mesmas informações, da mesma forma, para todos os usuários. A linguagem de programação PHP foi escolhida pelo fato de possibilitar uma correção de problemas de forma mais fácil e também por ter inúmeros recursos e frameworks que agilizam o processo de desenvolvimento, como por exemplo, a classe PDO, que traz recursos necessários para uma conexão com o banco de dados mais segura e simples. O MYSQL é utilizado como banco de dados também por trazer vários recursos para uma consulta aos dados facilitada além de possuir uma boa interface para gerenciamento. Para a organização do código fonte foi utilizado o padrão MVC, onde o projeto é dividido em três grandes partes: a) Bibliotecas: são praticamente todas desenvolvidas utilizando programação orientada a objetos, que também contribui com a organização do código, pois ainda o divide em classes; b) Controle: onde está a parte de gerenciamento e também onde é utilizado o Smarty PHP, que possibilita de fato a separação dos templates em relação ao controle, que por sua vez, estando separado, possibilita por exemplo que um web designer desenvolva interfaces gráficas sem precisar ter um grande conhecimento da lógica de programação presente no controle; c) Templates: a linguagem de script javascript e as linguagens de marcação HTML e CSS estão separadas umas das outras, contribuindo também na organização dos códigos. Para algumas validações iniciais em formulários e para inserir alguns efeitos no layout da comunidade é utilizado o Jquery, que proporciona um encapsulamento do código javascript, deixando o código mais enxuto e de fácil compreensão.

### CONCLUSÃO:

Este trabalho apresentou algumas soluções adotadas na implementação da VIDE como o uso de técnicas de hipermídia adaptativa, com vistas a possibilitar a interação de diferentes grupos de usuários, sem que isso interfira na compreensão e na navegação do ambiente e auxiliando na inclusão digital.

### REFERÊNCIAS BIBLIOGRÁFICAS:

DE BRA, P.; AERTS, A.; HOUBEN, G.; WU, H. (2001) Making General-Purpose Adaptive Hypermedia Work. In: World Conference on the WWW and Internet, 2001. Orlando, EUA. Anais. Orlando: Association for the Advancement of Computing in Education, 2001, p.117-123.

POSSER, A. e DE MARCHI, A. C. B. Avaliando a usabilidade da interface da Comunidade Virtual do Muzar. Revista Brasileira de Computação Aplicada (ISSN2176-6649), Passo Fundo, v. 4, n. 1, p. 38-47, mar. 2012

Assinatura do aluno **Assinatura do aluno** Assinatura do orientador